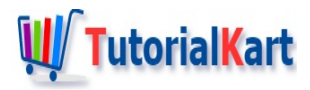

# Bash Command Line Arguments

# **Bash Command Line Arguments**

**Bash Command Line Arguments** are used to provide input to a bash shell script while executing the script.

In bash shell programming you can provide maximum of nine arguments to a shell script. Inside the shell script you can access the arguments as **bash [variables](https://www.tutorialkart.com/bash-shell-scripting/bash-variable/)** \$1, \$2, \$3 ... corresponding to first argument, second argument, third argument etc., respectively. For multiple digit arguments use curly braces as\${21} for 21st argument. But it is recommended that you limit your command line arguments to nine for maintaining compatibility to other shells and avoiding confusion.

#### Example 1

In this example we will read four arguments from command line, and use them in our script.

#### **Bash Script**

```
#!/bin/bash
echo "Hello $1 !"
echo "We like your place, $2."
echo "Thank you for showing interest to learn $3 : $4."
```
#### **Output**

```
arjun@arjun-VPCEH26EN:~/ws$ ./bash-command-line-arguments Arjun India Bash-Tutorial Comm
 Hello Arjun !
 We like your place, India.
 Thank you for showing interest to learn Bash-Tutorial : Command-Line-Arguments.\blacktriangleleft\blacktriangleright
```
**Note** : If you are wondering what \$0 would be, it is the shell script name you provide.

#### Example 2

Following is a Bash shell script to print total number of command line arguments passed to shell script.

```
#!/bin/bash
echo "$# arguments have been passed to this script, $0"
```
### **Output**

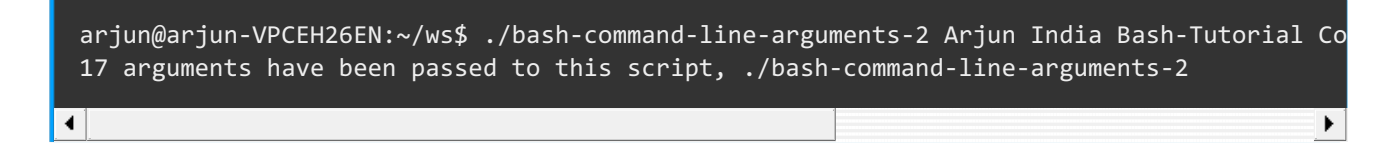

## Example 3

In the following example, we will write a bash shell script that uses more than nine arguments.

Curly braces are used like \${nn} , to access higher arguments (>9)

#### **Bash Script**

**#!/bin/bash**

```
echo "13th argument is ${13}"
```
#### **Output**

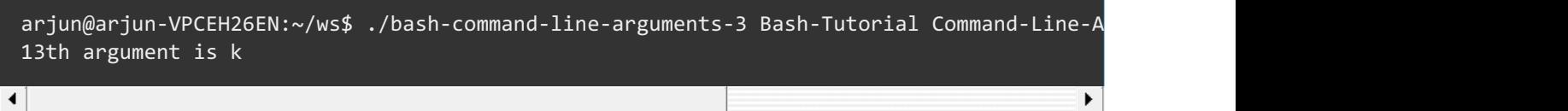

### **Conclusion**

In this Bash [Tutorial](https://www.tutorialkart.com/bash-shell-scripting/bash-tutorial/) – **Bash Command Line Arguments**, we have learnt to read and use command line arguments inside bash shell scripts.

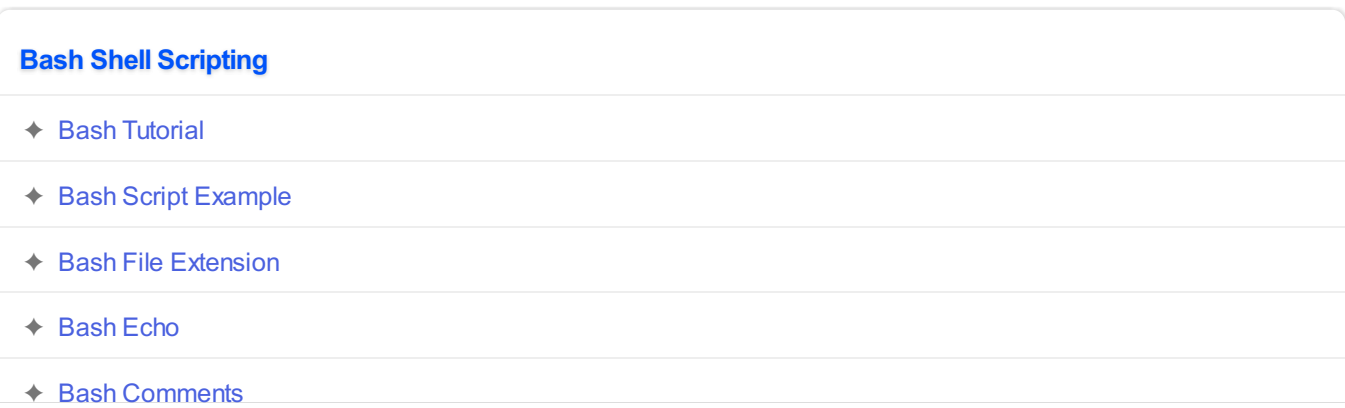

- ✦ Bash [Variable](https://www.tutorialkart.com/bash-shell-scripting/bash-variable/)
- ➩ **Bash Command Line [Arguments](https://www.tutorialkart.com/bash-shell-scripting/bash-command-line-arguments/)**
- ✦ Bash [Read](https://www.tutorialkart.com/bash-shell-scripting/bash-read-user-input/) User Input
- ✦ Bash Read [Password](https://www.tutorialkart.com/bash-shell-scripting/bash-read-username-and-password/)
- ✦ Bash Date [Format](https://www.tutorialkart.com/bash-shell-scripting/bash-date-format-options-examples/)
- ✦ Bash [Sleep](https://www.tutorialkart.com/bash-shell-scripting/bash-sleep/)

#### **Operators**

◆ Bash Arithmetic [Operators](https://www.tutorialkart.com/bash-shell-scripting/bash-arithmetic-operators/)

#### **Conditional Statements**

- ✦ [Bash](https://www.tutorialkart.com/bash-shell-scripting/bash-if/) If
- ✦ [Bash](https://www.tutorialkart.com/bash-shell-scripting/bash-if-else/) If Else
- ✦ [Bash](https://www.tutorialkart.com/bash-shell-scripting/bash-else-if/) Else If
- ✦ Bash [Case](https://www.tutorialkart.com/bash-shell-scripting/bash-case/)

#### **Loops**

- ✦ [Bash](https://www.tutorialkart.com/bash-shell-scripting/bash-for-loop/) For Loop
- ✦ Bash [While](https://www.tutorialkart.com/bash-shell-scripting/bash-while-loop/) Loop
- ✦ [Bash](https://www.tutorialkart.com/bash-shell-scripting/bash-until-loop-statement/) Until Loop

#### **Strings**

- ✦ Bash String [Manipulation](https://www.tutorialkart.com/bash-shell-scripting/bash-string-manipulation-examples/) Examples
- ✦ Bash String [Length](https://www.tutorialkart.com/bash-shell-scripting/bash-string-length/)
- ✦ Bash If String [Equals](https://www.tutorialkart.com/bash-shell-scripting/bash-strings-equal/)
- ✦ Bash Split [String](https://www.tutorialkart.com/bash-shell-scripting/bash-split-string/)
- ✦ Bash [SubString](https://www.tutorialkart.com/bash-shell-scripting/bash-substring/)
- ✦ Bash [Concatenate](https://www.tutorialkart.com/bash-shell-scripting/bash-concatenate-strings/) String
- ✦ Bash [Concatenate](https://www.tutorialkart.com/bash-shell-scripting/concatenate-variables-to-strings/) Variables to Strings

#### **Functions**

- ✦ Bash [Function](https://www.tutorialkart.com/bash-shell-scripting/bash-functions/)
- ✦ [BashOverride](https://www.tutorialkart.com/bash-shell-scripting/bash-override-commands/) Buitlin Commands

#### **Arrays**

✦ Bash [Array](https://www.tutorialkart.com/bash-shell-scripting/bash-array/)

# **Files** ✦ [Bash](https://www.tutorialkart.com/bash-shell-scripting/write-output-of-bash-command-to-log-file-example/) Write to File ✦ Bash [Read](https://www.tutorialkart.com/bash-shell-scripting/bash-read-file-examples/) File ✦ Bash [Read](https://www.tutorialkart.com/bash-shell-scripting/bash-read-file-line-by-line-example/) File line by line ✦ Bash If File [Exists](https://www.tutorialkart.com/bash-shell-scripting/bash-script-to-check-if-file-exists/) ✦ Bash If File is [Directory](https://www.tutorialkart.com/bash-shell-scripting/bash-check-if-file-is-directory/) ✦ Bash If File is [Readable](https://www.tutorialkart.com/bash-shell-scripting/bash-check-if-file-is-readable/) **Bash Others** ✦ Bash Check if [variable](https://www.tutorialkart.com/bash-shell-scripting/check-if-variable-is-set/) is set